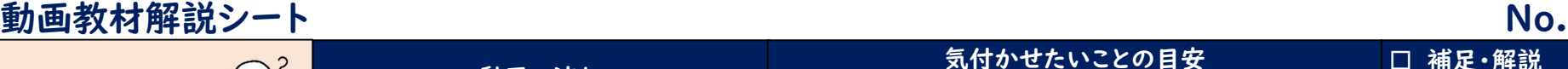

No. 17

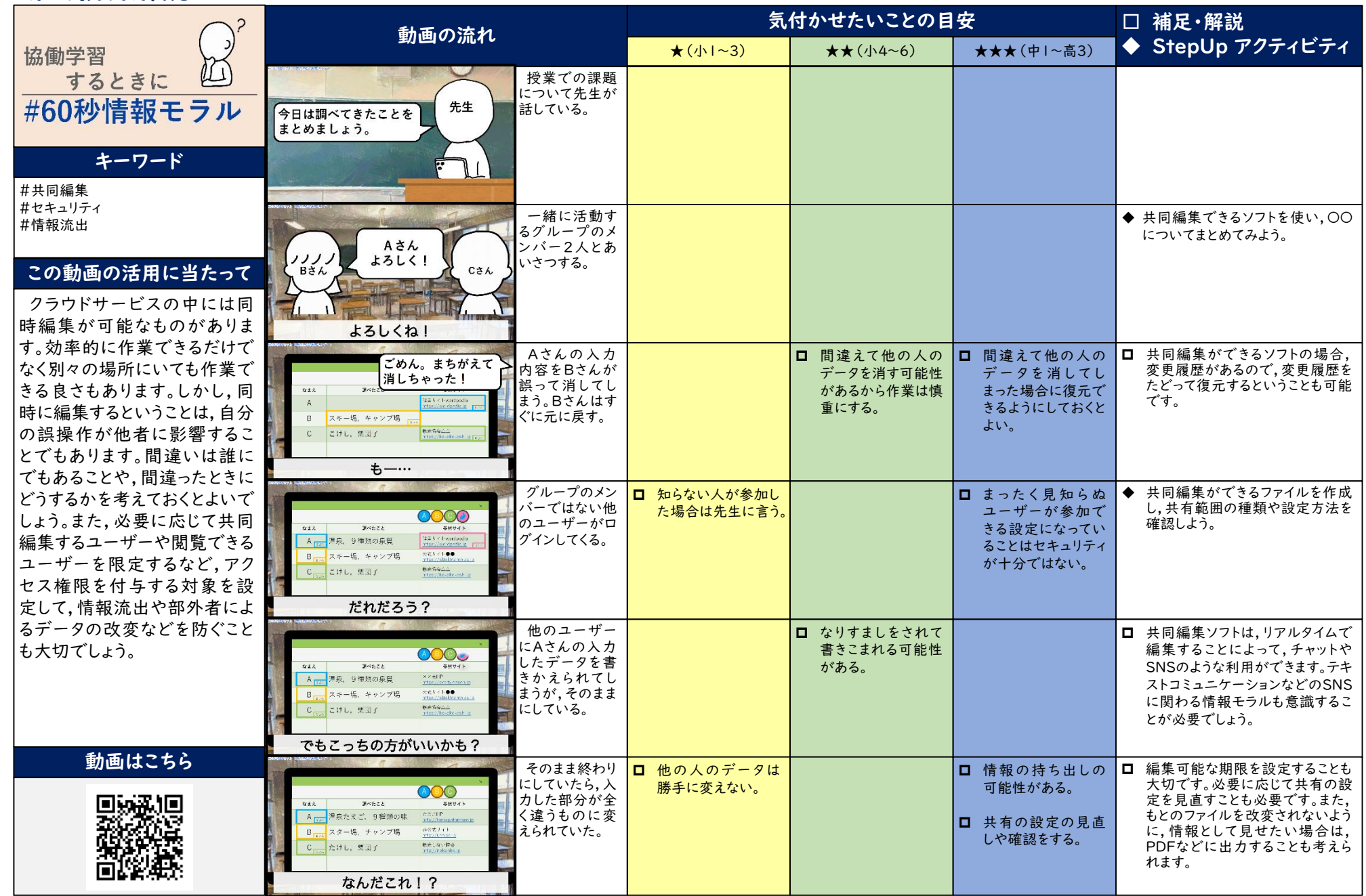